**Get going with equations** for simple lists, queues and even arrays

Formal Specifications FOR DI IMM IES

**A Reference Rest of Us!** 

**FREE eTips at dummies.com** 

**Koen Claessen John Hughes Nick Smallbone**  **Demystifies** everything from algebraic specifications to abstraction functions!

#### Specifications are good to have

#### But they're such a pain to write

#### Enter QuickSpec!

# **What's QuickSpec?**

QuickSpec takes a collection of functions and finds nice equations about them!

#### **Caveat**

Pure functions only

# **How does QuickSpec work?**

Step 1: run a lot of tests on the functions

Step 2: work out what they do :)

(less facetious answer later)

### A function

```
sort([]) \rightarrow[];
sort([X|Xs]) →
  lists:merge([X], sort(Xs)).
```
Let's find out what it does!

# What QuickSpec thinks

- First write some boilerplate in sort sig.erl
- Then:
- 1> **laws:laws(sort\_sig, sort).**
- ... QuickSpec thinks for a bit, and then ...
	- 1. **sort([]) == []**
	- 2. **sort(reverse(Xs)) == sort(Xs)**
	- 3. **sort(sort(Xs)) == sort(Xs)**
	- 4. **sort(Ys ++ Xs) == sort(Xs ++ Ys)**
	- 5. **sort([X]) == [X]**

### What about usort?

• usort is like sort but removes duplicates

```
30> laws:laws(sort_sig, usort).
... QuickSpec thinks for a bit, and then ...
   1. usort([1) == [1]2. usort(reverse(Xs)) == usort(Xs)
   3. usort(usort(Xs)) == usort(Xs)4. usort(Ys ++ Xs) == usort(Xs ++ Ys)
   5. usort(Xs ++ Xs) == usort(Xs)
   6. usort([X]) == [X]
```
#### QuickSpec can help you understand functions

# The boilerplate

• Tell QuickSpec what kind of equations to look for: which functions to use...

```
fun types() ->
     [{lists, usort, [list], list},
      {erlang, '++', [list, list], list},
      {lists, reverse, [list], list},
     ...].
```
(which we can abbreviate like this:)

```
fun types() \rightarrow [{lists, usort, [list], list}|
     stdsigs: list funs(int, list)].
```
#### The boilerplate

• ...and variables:

```
var types() ->
     [{[xs, ys, zs], list},
      {[x, y, z], int}].
```
# The boilerplate

• Tell QuickSpec how to generate random test data to test the equations:

```
list() ->
     list(int()).
```
## QuickSpec does the rest!

# What can QuickSpec actually find?

- QuickSpec looks for *equations* built from the functions and variables you specify
- QuickSpec can only find equations that are not too deeply nested

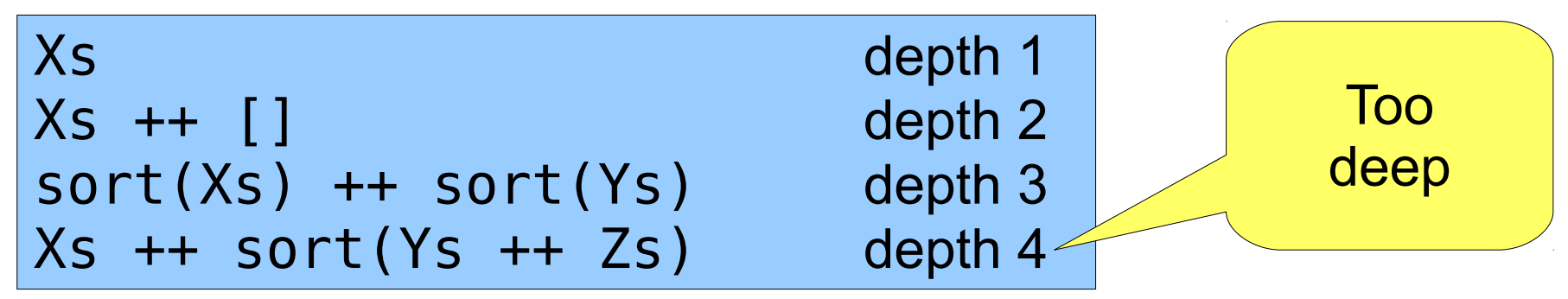

- But: if an equation is not too deep, it will always be found
- Are all the equations true? Maybe not, but they're welltested

# Looking at reverse instead

- Since reverse is in the signature, we can just as easily look at laws for that:
- 1> laws:laws(sort\_sig**, reverse**).
- ... QuickSpec thinks for a bit, and then ...
	- 1. reverse([]) == []
	- 2. reverse(reverse(Xs)) == Xs
	- 3. sort(reverse(Xs)) == sort(Xs)
	- 4. reverse $([X]) == [X]$
	- 5. **reverse(Xs) ++ reverse(Ys) == reverse(Ys ++ Xs)**
	- 6. reverse(Xs)  $++$  ([X]) == reverse([X|Xs])

# QuickSpec can discover properties for you

#### Another example: queues

# ${head(Q), tail(Q)} = \{ | 1 |, | 2 | 3 | \}$

$$
in(4, Q) = \begin{array}{|c|c|c|} 1 & 2 & 3 & 4 \end{array}
$$

$$
Q = \begin{array}{|c|c|c|c|c|}\n\hline\n1 & 2 & 3 \\
\hline\n\end{array}
$$

The queue API

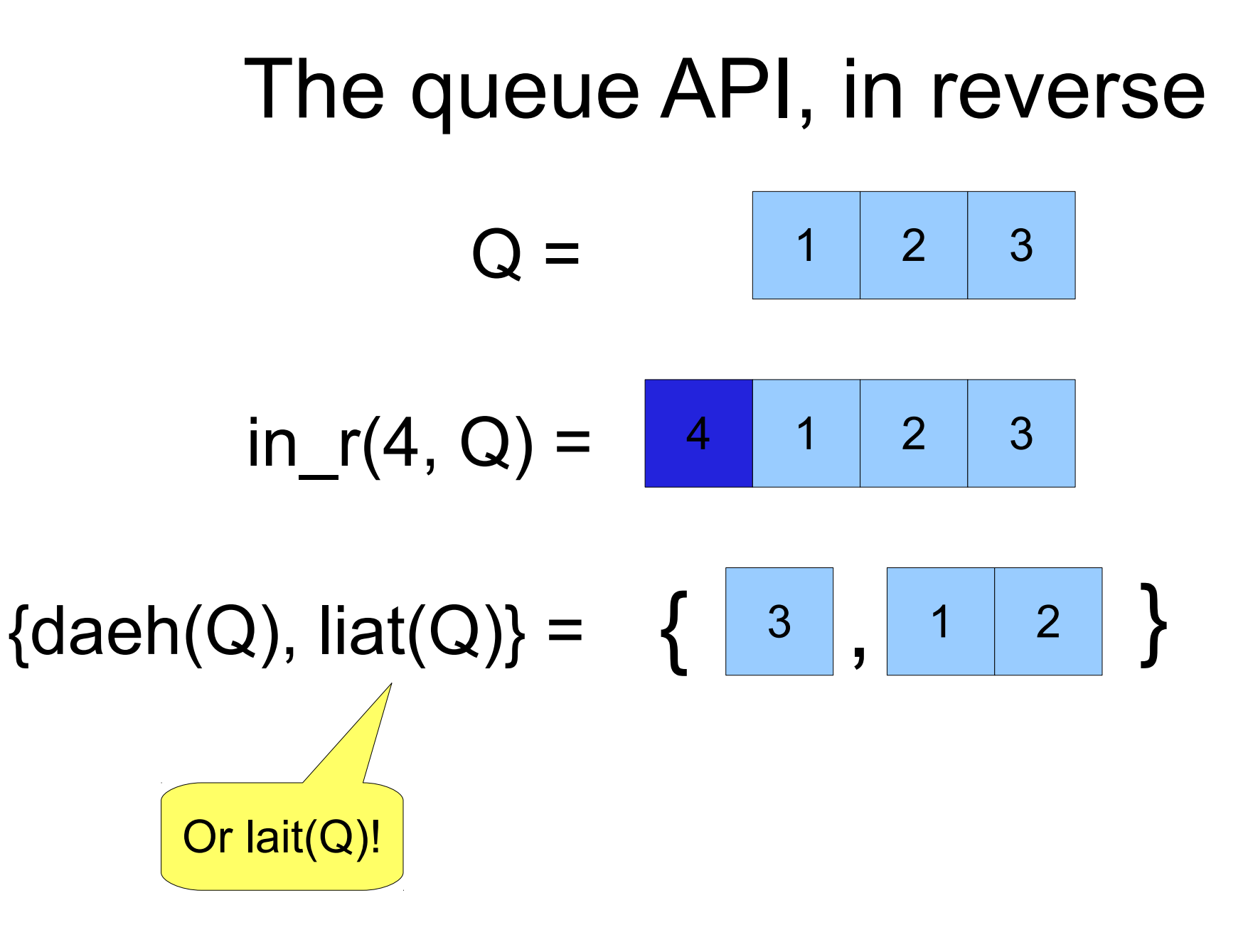

# **DEMO** queuesig.erl

# The mystery of the missing law

QuickSpec prints

head(in  $r(X,Q)$ ) == X tail(in  $r(Y,Q)$ ) == tail(in  $r(X,Q)$ ) But what about

tail(in  $r(X,Q)$ ) == Q? Maybe QuickSpec didn't find it? No!

# What can QuickSpec actually find?

- QuickSpec looks for *equations* built from the functions and variables you specify
- QuickSpec can only find equations that are not too deeply nested

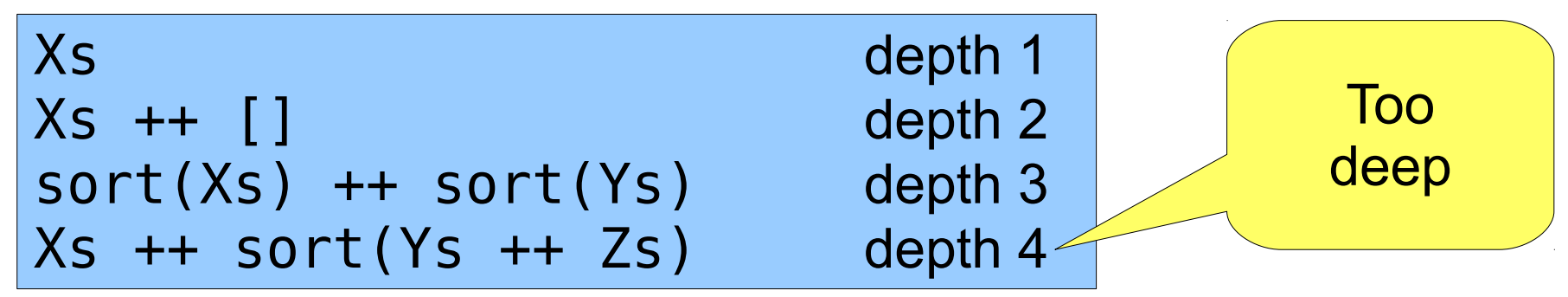

- But: **if an equation is not too deep, it will always be found**
- Are all the equations true? Maybe not, but they're welltested

# Missing equations

- If an equation doesn't get printed, either
	- It has a too deeply-nested expression
	- It uses some function that's not in your signature
	- It follows from the equations that *were* printed
	- **It's false!**
- The missing equation must be false...really?!

# Why is our equation false?

• Test it with QuickCheck:

prop in  $r$  tail()  $\rightarrow$  ?FORALL(X, int(), ?FORALL(Q, laws:symbolic(queuesig, queue), **queue:tail(queue:in\_r(X, eval(Q))) == eval(Q)**)). provides a generator

**QuickSpec** 

```
1> eqc:quickcheck(queuesig:prop in r tail()).
.....Failed! After 6 tests.
\Theta\{call, queue, in, [0, \{call, queue, new, []\}]false
2 > Q = queue:in(0, queue:new()).
{[0],[]}
```

```
3> queue:tail(queue:in r(\theta, \theta)).
{[],[0]}
```
#### Observation functions

tail(in  $r(X, Q)$ ) /= Q, because the two queues might have different representations!

But the queues should have the same contents.

Let's compare the contents of the queues instead of the representations.

observe(X, queue) → queue: to list(X).

# The mystery of the missing law (again)

QuickSpec prints

is empty(in(X, $Q2$ )) == is empty(in(X, $Q$ ))

is  $empty(in(Y,Q)) == is empty(in(X,Q))$ 

Why not simply

is empty(in(X,Q))  $==$  false?

# Missing equations (again)

- If an equation doesn't get printed, either
	- It has a too deeply-nested expression
	- **It uses some function that's not in your signature**
	- It's false!
- Our signature doesn't have false in it!
- Answer: add all the boolean operations to the signature

# Nice laws

- daeh(reverse $(Q)$ ) == head $(Q)$  $tail(reverse(Q)) == reverse(lait(Q))$ 
	- Symmetry laws: whatever head does to the front of a queue, daeh does to the back of the queue
- in  $r(X,in(Y,Q)) == in(Y,inr(X,Q))$ 
	- Adding to different ends of the queue doesn't interfere
- in  $r(head(Q),tail(Q)) == in(dach(Q),lait(Q))$ 
	- $\cdot$  Both equal to Q, but not if Q is empty!

# Testing against a model

Add to list and some list functions to the signature:

 $[X|$ to list(Q)] == to list(in r(X,Q)) to  $list(Q)$  ++ ([X]) == to  $list(in(X,Q))$  $hd(to\text{ list}(Q)) == head(Q)$  $tl(to$  list $(Q)$ ) == to list(tail( $Q$ ))

to list(reverse( $Q$ )) == reverse(to list( $Q$ ))

Tells you what happens when the queue is represented by a list...

# Testing against a model

Add to list and some list functions to the signature:

 $[X|$  Q ] ~= in r(X,Q) Q ++ ([X]) ~= in(X,Q)  $hd($  Q  $)$   $\sim=$  head(Q)  $tl($  0)  $\sim=$   $tal(0)$  $reverse(Q) \approx reverse($   $Q)$ 

A complete specification!

# So, in summary...

- QuickSpec isn't magic
	- You need to think if you want the best specification
- Still, the results can be quite illuminating
- Good for
	- Getting properties for free
	- Understanding other people's code
	- Finding bugs

#### How QuickSpec works

Generate all expressions up to a given depth:

$$
\begin{pmatrix}\nx_5 \\
Y_5 \\
X_5++Y_5 \\
X_5++1 \\
I]+X_5 \\
I++I \\
I\n\end{pmatrix}
$$

(But picture thousands of expressions instead of 7)

Then test which expressions are equal.

$$
\begin{pmatrix}\n x_s \\
 x_s \\
 x_{s++}x_s \\
 x_{s++}[1] \\
 [1++x_s \\
 [1++1]\n\end{pmatrix}
$$

To begin with, QuickSpec assumes that everything is equal.

Try a random test case.

$$
\begin{array}{c}\n \begin{array}{c}\n \begin{array}{c}\n \begin{array}{c}\n \begin{array}{c}\n \begin{array}{c}\n \begin{array}{c}\n \begin{array}{c}\n \end{array}\n \end{array} \\
 \begin{array}{c}\n \begin{array}{c}\n \begin{array}{c}\n \begin{array}{c}\n \end{array} \\
 \begin{array}{c}\n \end{array} \\
 \begin{array}{c}\n \end{array} \\
 \begin{array}{c}\n \end{array} \\
 \begin{array}{c}\n \end{array} \\
 \begin{array}{c}\n \end{array} \\
 \begin{array}{c}\n \end{array} \\
 \begin{array}{c}\n \end{array} \\
 \begin{array}{c}\n \end{array} \\
 \begin{array}{c}\n \end{array} \\
 \begin{array}{c}\n \end{array} \\
 \begin{array}{c}\n \end{array} \\
 \begin{array}{c}\n \end{array} \\
 \begin{array}{c}\n \end{array} \\
 \begin{array}{c}\n \end{array} \\
 \begin{array}{c}\n \end{array} \\
 \begin{array}{c}\n \end{array} \\
 \begin{array}{c}\n \end{array} \\
 \begin{array}{c}\n \end{array} \\
 \begin{array}{c}\n \end{array} \\
 \begin{array}{c}\n \end{array} \\
 \begin{array}{c}\n \end{array} \\
 \begin{array}{c}\n \end{array} \\
 \begin{array}{c}\n \end{array} \\
 \begin{array}{c}\n \end{array} \\
 \begin{array}{c}\n \end{array} \\
 \begin{array}{c}\n \end{array} \\
 \begin{array}{c}\n \end{array} \\
 \begin{array}{c}\n \end{array} \\
 \begin{array}{c}\n \end{array} \\
 \begin{array}{c}\n \end{array} \\
 \begin{array}{c}\n \end{array} \\
 \begin{array}{c}\n \end{array} \\
 \begin{array}{c}\n \end{array} \\
 \begin{array}{c}\n \end{array} \\
 \begin{array}{c}\n \end{array} \\
 \begin{array}{c}\n \end{array} \\
 \begin{array}{c}\n \end{array} \\
 \begin{array}{c}\n \end{array} \\
 \begin{array}{c}\n \end{array} \\
 \begin{array}{c}\n \end{array} \\
 \begin{array}{c}\n \end{array} \\
 \begin{array}{c}\n \end{array} \\
 \begin{array}{c}\n \end{array} \\
 \begin{array}{c}\n \end{array} \\
 \begin{array}{c}\n \end{array} \\
 \begin{array}{c}\n \end{array} \\
 \begin
$$

 $Xs = []$ ,  $Ys = [1]$ 

Try a random test case.

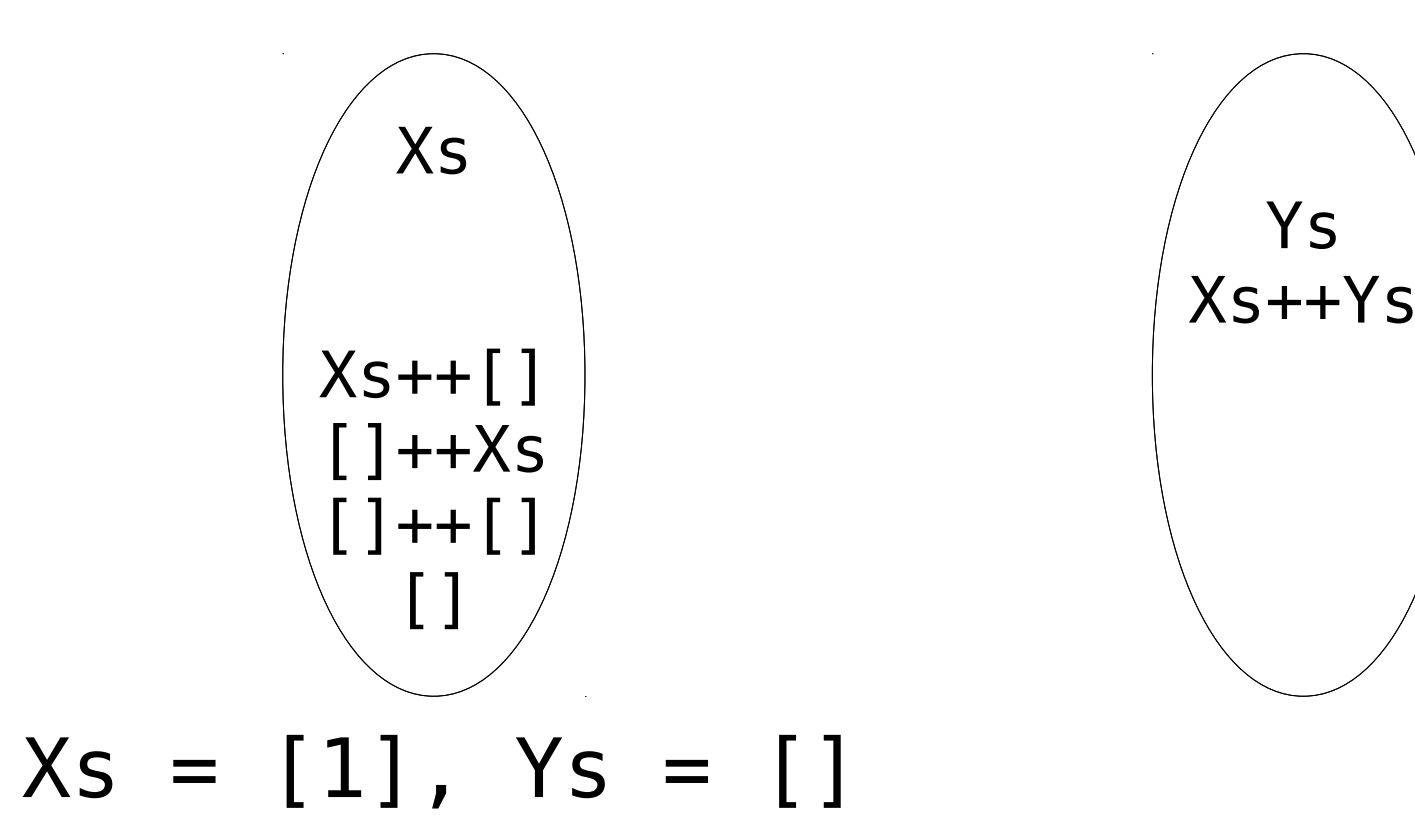

#### Print out equations:

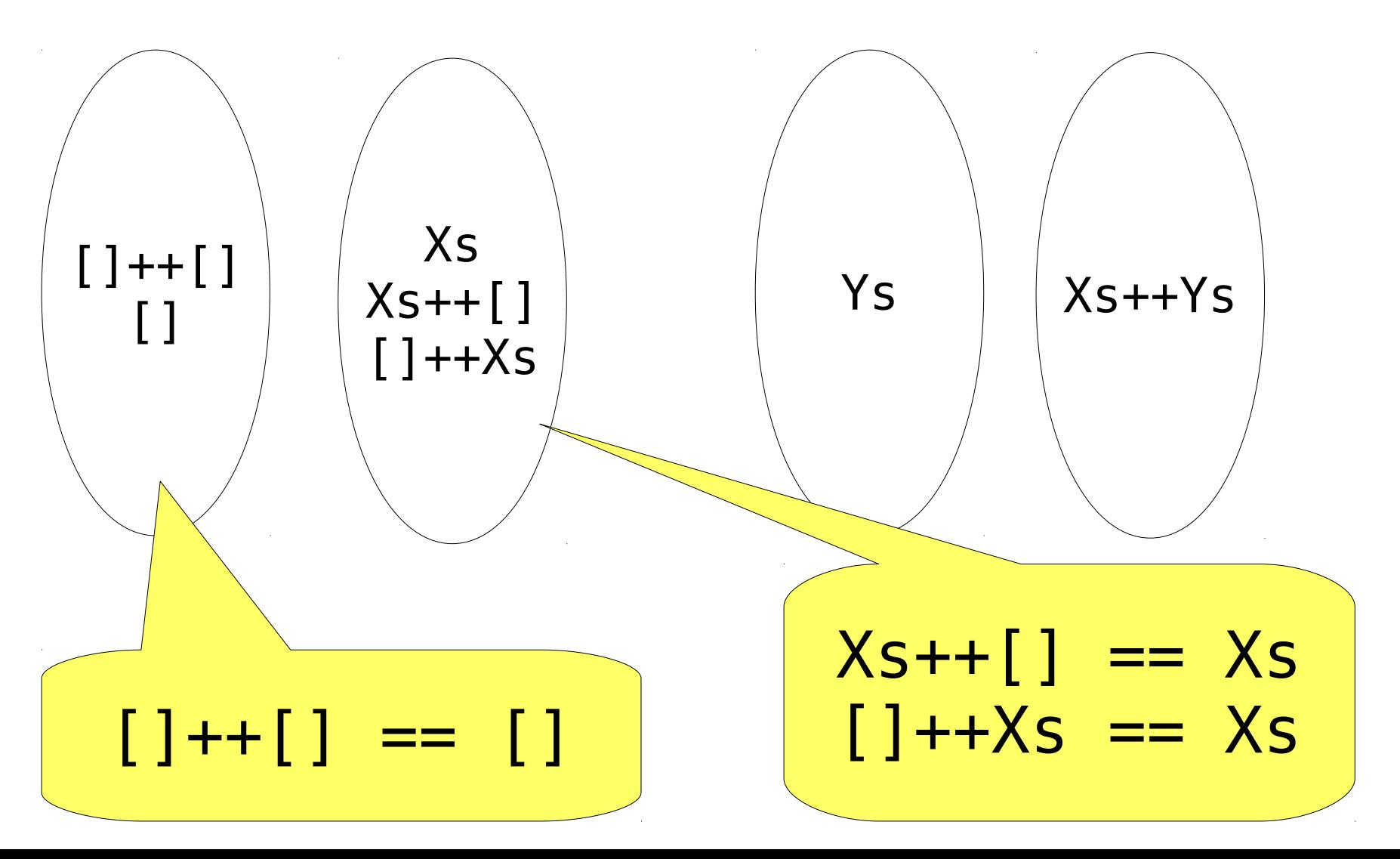

# but

# Some numbers

- A binary heaps example:
	- 5392 terms generated
	- 3653 equivalence classes
	- **1739** valid equations
	- 27 equations printed
- How do we get from 1739 to 27?

# Pruning

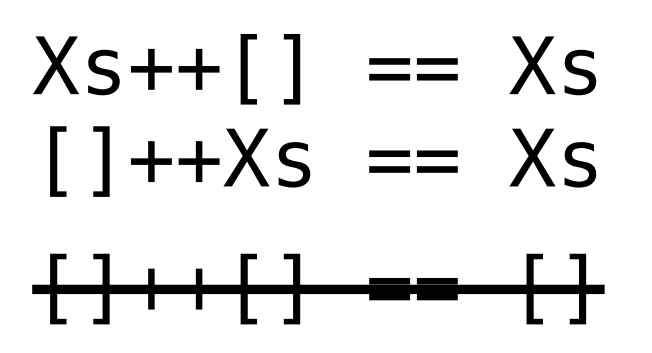

Some equations are redundant; don't print them.

But it's really hard to tell if an equation is redundant!

We borrow some magic data structures from the nice theorem proving people.

### Regular expressions

Things that match strings.

- abc matches the string "abc"
- ab\*c matches "abbbbbbbc"
- a(b|c)\* matches "abccccbbc"
- ab+ matches "abb" but not "a"
- a? matches only "a" or ""

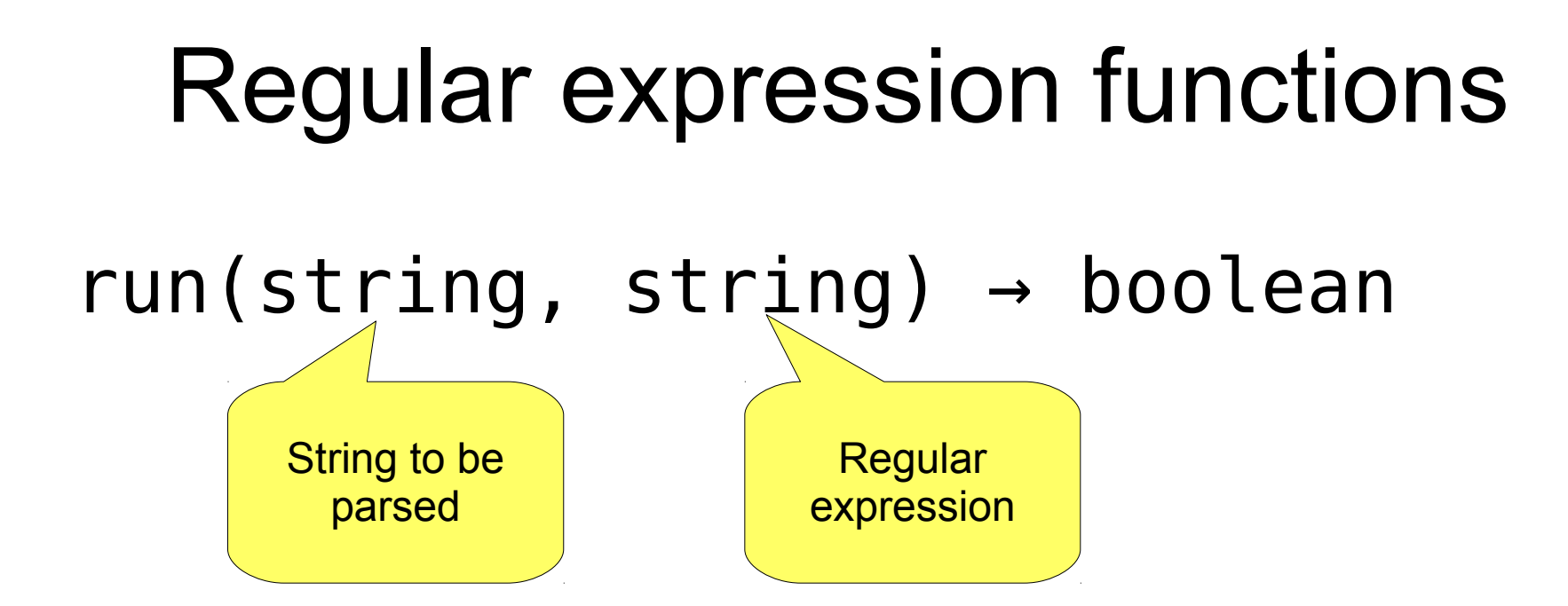

e.g. run("aaaa", "a $*$ ") Too unstructured!

#### Regular expression operators

run(string, **regex**) → boolean  $star(regex) \rightarrow regx$  $char(\cosh x) \rightarrow regex$ any star(R) -> regently  $\text{cond}$  and  $\text{r}$  regex  $choice(regex, regex) \rightarrow regex$ For example, concat(char(\$a), star(char(\$b))) A regex is still a string really  $"(" " ++ R ++ " " " +".$ 

# Are two regular expressions equal?

Easiest way to find out: test on random input First try:  $observe(R, regex) \rightarrow$ re:run(..., R).

# Are two regular expressions equal?

Easiest way to find out: test on random input

Second try:

```
observe(R, regex, S) \rightarrow re:run(S, R).
context() →
     list(char()).
```
# OK, let's try it out!

2> laws:laws(re\_sig). Classifying terms of depth 0... 2 terms.... 2 classes. Classifying terms of depth 1... 10 terms.... 10 classes. Classifying terms of depth 2... 78 terms....... <<computer goes into a sulk>>

What could be wrong?

# The killer regular expression

2> re:run("abc", "((a|())**+**)**+**"). <<computer goes into a sulk>>

What to do?

- Fix the regular expression library
- Avoid generating iffy regular expressions
- Write my own regex library

# **DEMO** nfa\_re\_sig.erl

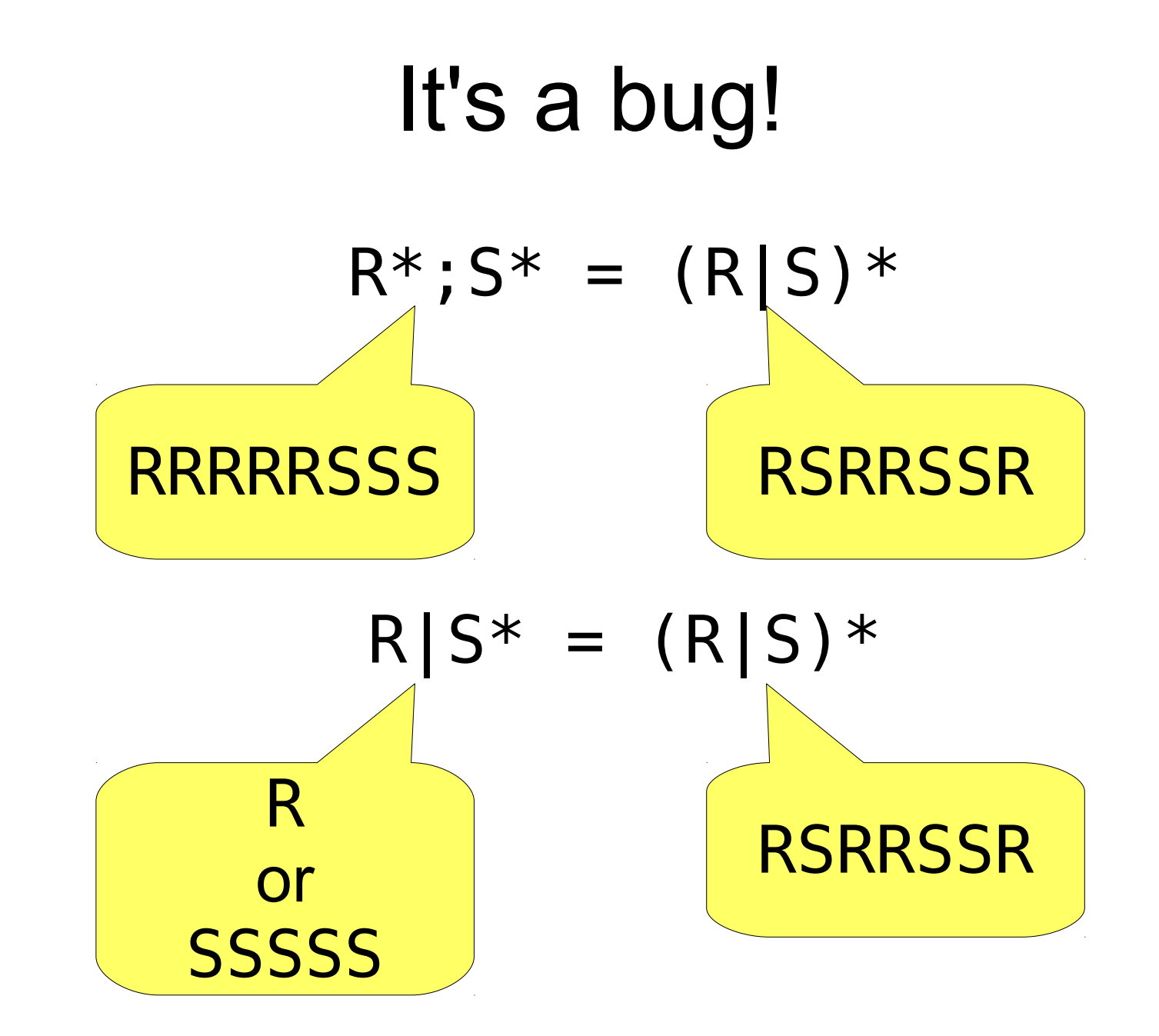

#### Future improvements

#### Conditional equations: arrays

 $get(I, set(I, X, A)) == X$ 

 $get(J,set(I,X,new()) ) == get(I,set(J,X,new()) )$ 

 $set(I,X,set(I,Y,A)) == set(I,X,A)$ 

#### set(J,X,set(I,X,A)) == set(I,X,set(J,X,A))

We would rather get  $I$  /=  $J \Rightarrow$  $set(J,Y,set(I,X,A)) == set(I,X,set(J,Y,A))$ 

# Testing imperative programs

- Imperative queues...
	- empty(),  $empty() == empty()$
	- $X = front()$ ,  $Y = front()$ ,  $add(Z)$ ==  $X = front()$ ,  $add(Z)$ ,  $Y = front()$
- Ostrich approach: pretend that the program is a pure function (from input state to output state) and everything works as before
- In practice, this puts a lot of stress on QuickSpec

# Want to try it out?

# <http://tinyurl.com/quickspec-talk>

Install QuickCheck mini from your CD (it's free!) or get it from <http://quviq.com/downloads/eqcmini.zip>

Comes with examples and tutorial slides and a paper